# Cheatography

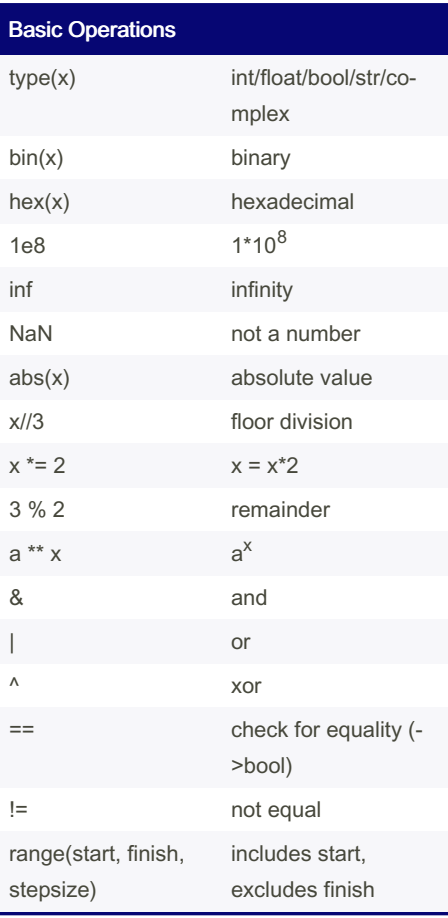

#### files f = open('file.txt', 'w') opens the file 'w' = write&read 'r' = read f.write('This is a file') f.open f.close f.flush can be removed safely now f.readline() reads first line  $f.readline(x)$  reads first x positions  $f = open(*path*, 'w')$ for line in f: code

f.close()

## Python Basics Cheat Sheet by LasseBoe [\(Lasse1618\)](http://www.cheatography.com/lasse1618/) via [cheatography.com/110079/cs/21547/](http://www.cheatography.com/lasse1618/cheat-sheets/python-basics)

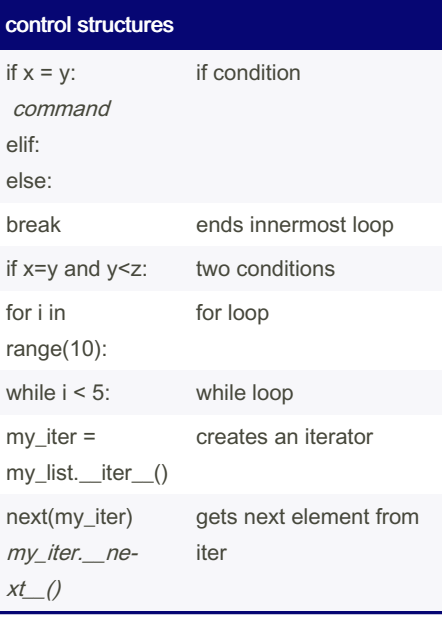

### vectors & matrices

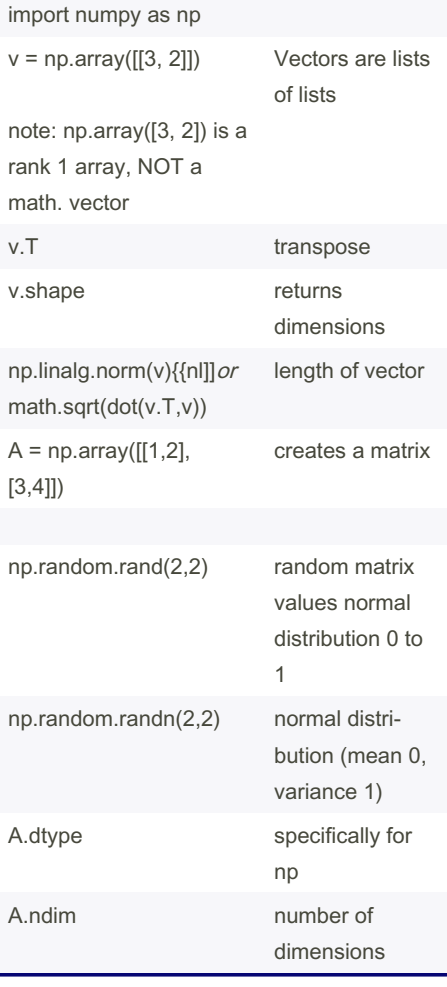

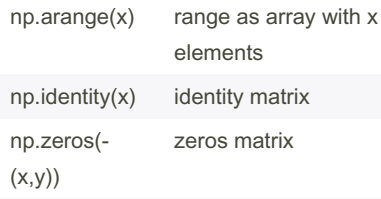

vectors & matrices (cont)

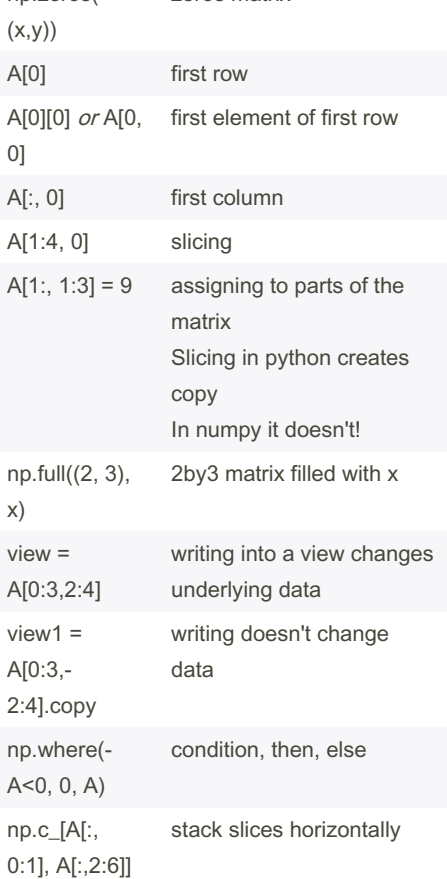

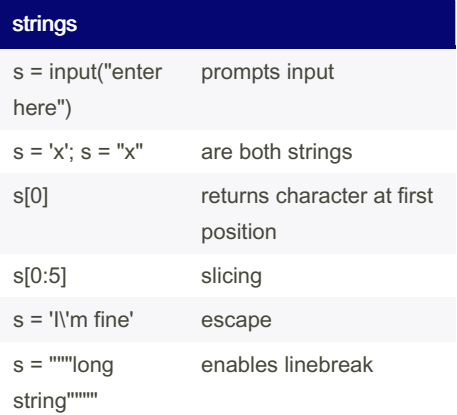

By LasseBoe (Lasse1618) [cheatography.com/lasse1618/](http://www.cheatography.com/lasse1618/) Not published yet. Last updated 14th March, 2023. Page 1 of 3.

Sponsored by Readable.com Measure your website readability! <https://readable.com>

# Cheatography

### Python Basics Cheat Sheet by LasseBoe [\(Lasse1618\)](http://www.cheatography.com/lasse1618/) via [cheatography.com/110079/cs/21547/](http://www.cheatography.com/lasse1618/cheat-sheets/python-basics)

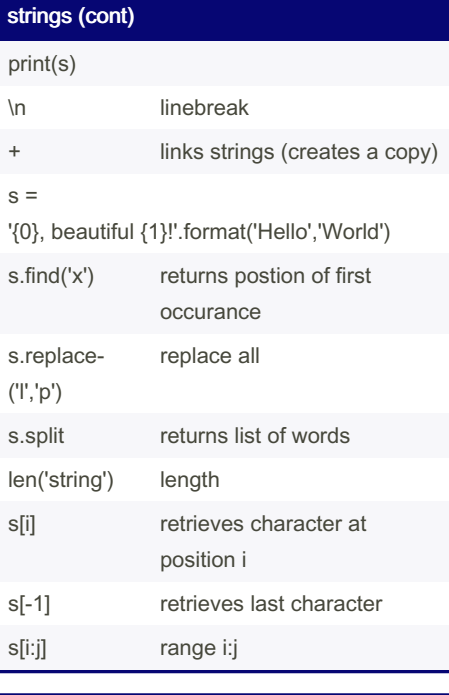

#### lists

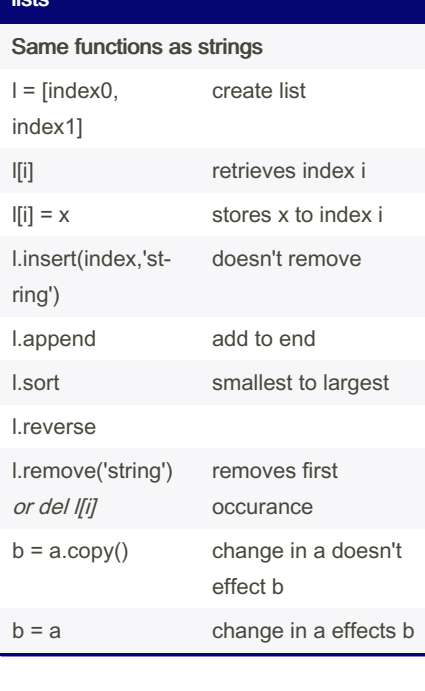

## t = ('super', 'man') create tuple len(t) returns number of items t.count(3) returns number of 3s  $x,y = t$  tuple unpacking  $x = t[0]; y = t[1]$ tuples are immutable lists

tuples

tuples can't have one number, (1) is a math operation

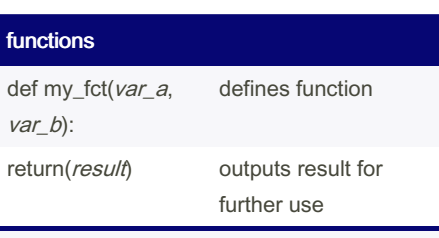

No typechecking in functions (ducktyping) Keep scope in mind (var\_a and var\_b are local variables and are destroyed after functions runs If local variable has same name as global variable, the local one will be referred to

when name is used Pitfall:  $print = 5$  -> predefined functions

can be overwriten

#### lambda & mapping

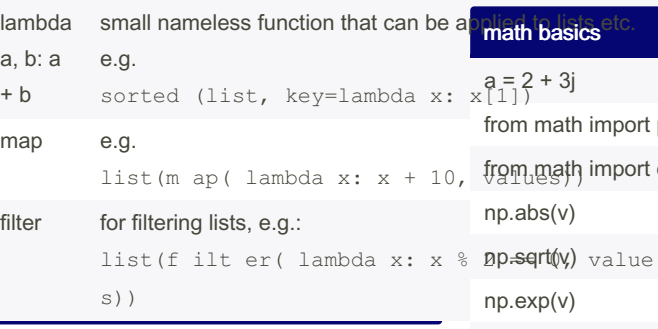

#### operations for Vectors & matrices np.dot(v, w) dot product np.linalg.no‐ rm(v) length of vector  $is3 = (A ==$ 3)  $A > 0$ returns boolean matrix  $A[A \le 0] = 0$  replaces entries where conditions is met (true) np.linalg.so‐ lve(A, b) solves system of linear equations np.mean(v) A.mean(0)  $0$  for col max, 1 for row max np.maximum(v, w) v.std() standard deviation v.sort() np.vstack(A, B) np.hstack(A, B) vertically/horizontaly stack arrays

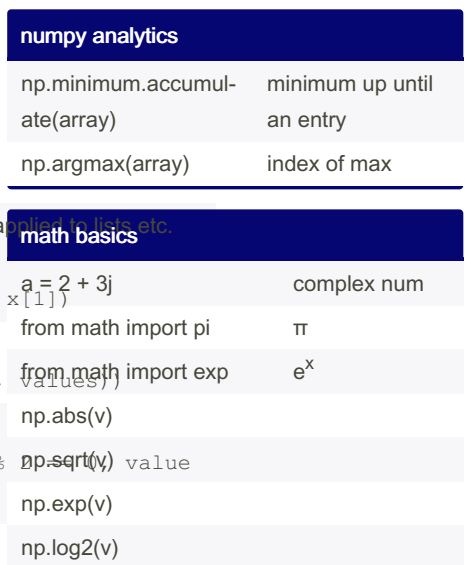

By LasseBoe (Lasse1618) [cheatography.com/lasse1618/](http://www.cheatography.com/lasse1618/)

Not published yet. Last updated 14th March, 2023. Page 2 of 3.

Sponsored by Readable.com Measure your website readability! <https://readable.com>

np.sin(v)

# Cheatography

## Python Basics Cheat Sheet by LasseBoe [\(Lasse1618\)](http://www.cheatography.com/lasse1618/) via [cheatography.com/110079/cs/21547/](http://www.cheatography.com/lasse1618/cheat-sheets/python-basics)

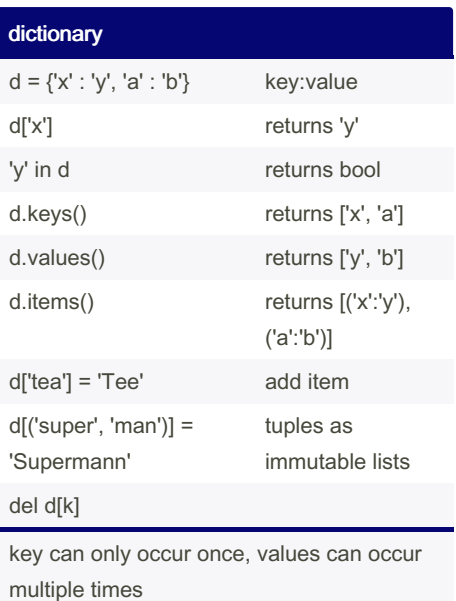

(keys need to map to one value)

key: must be immutable (int, float, str, tuple (not list))

value: any data type

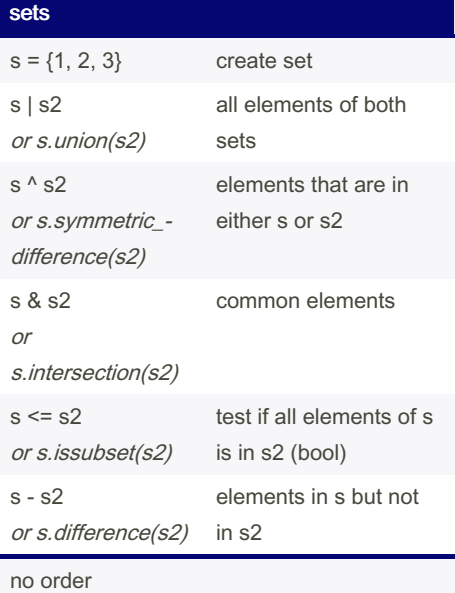

identical items are combined to one item

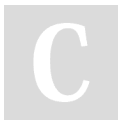

By LasseBoe (Lasse1618) [cheatography.com/lasse1618/](http://www.cheatography.com/lasse1618/)

# logging import logging from logging import debug

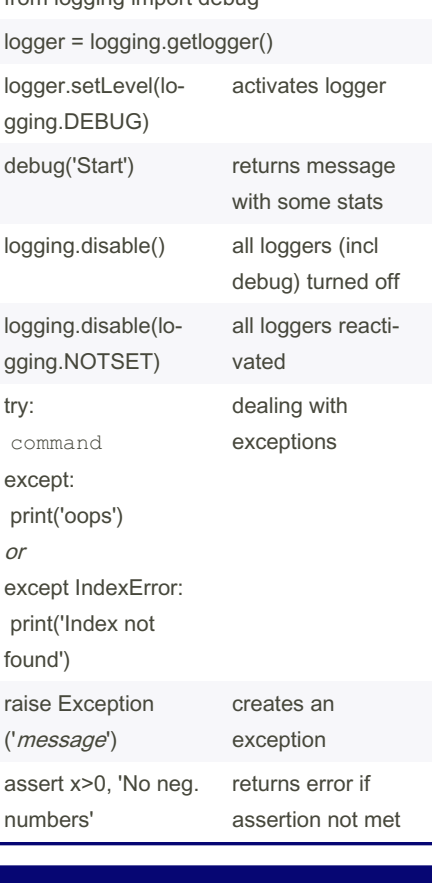

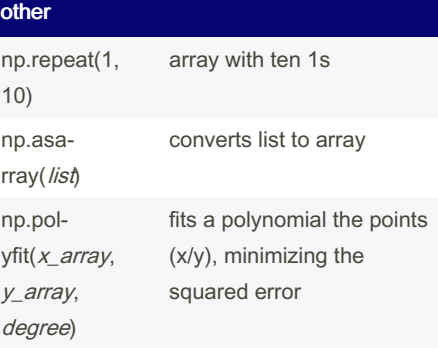

Not published yet. Last updated 14th March, 2023. Page 3 of 3.

#### Sponsored by Readable.com Measure your website readability! <https://readable.com>

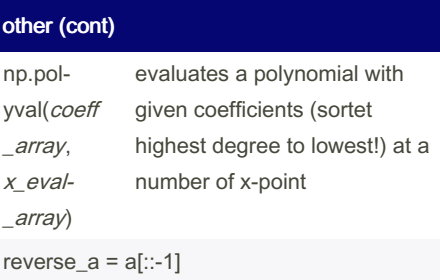

#### general numpy

np.random.randint(low=0, high=10, size=20)